### Luís Felipe Biancardi Palharini NºUSP: 10773203 PME3380 - Modelagem de Sistemas Dinâmicos Lista B 03 de Setembro de 2020

Para o problema exposto, apoia-se nas equações de variação de altura apresentadas pelo enunciado, apresentadas abaixo:

$$
\frac{dh_1}{dt} = \left[ Q_e - \sqrt{\frac{\rho g}{R_1}(h_1 - h_2)} \right] \frac{1}{S_1}
$$

$$
\frac{dh_2}{dt} = \left[ \sqrt{\frac{\rho g}{R_1}(h_1 - h_2)} - \sqrt{\frac{\rho g}{R_1}h_2} \right] \frac{1}{S_1}
$$

Para simplificar o problema, adota-se que  $R_1 = R_2$  e que  $S_1 = S_2$ . Além disso, realiza-se duas iterações, sendo a primeira com os valores iniciais  $\,h_1(0) \,=\, 0 \,$  e  $h_2(0) = 0$ , e a segunda com os valores  $h_1(0) = 1$  e  $h_2(0) = 0$ .

Com o intuito de comparar os resultados obtidos pelos diferentes métodos, realizou-se o *plot* dos dois resultados em um mesmo gráfico. Os resultados são apresentados abaixo:

# 1. Primeira iteração:

1e-04

5e-05

0e00

 $\overline{\mathbf{0}}$ 

 $\frac{1}{2}$ 

 $\overline{3}$ 

 $\frac{1}{4}$ 

 $\overline{5}$ 

 $tempo(s)$ 

 $\ddot{\mathbf{e}}$ 

 $\mathbf{1}$ 

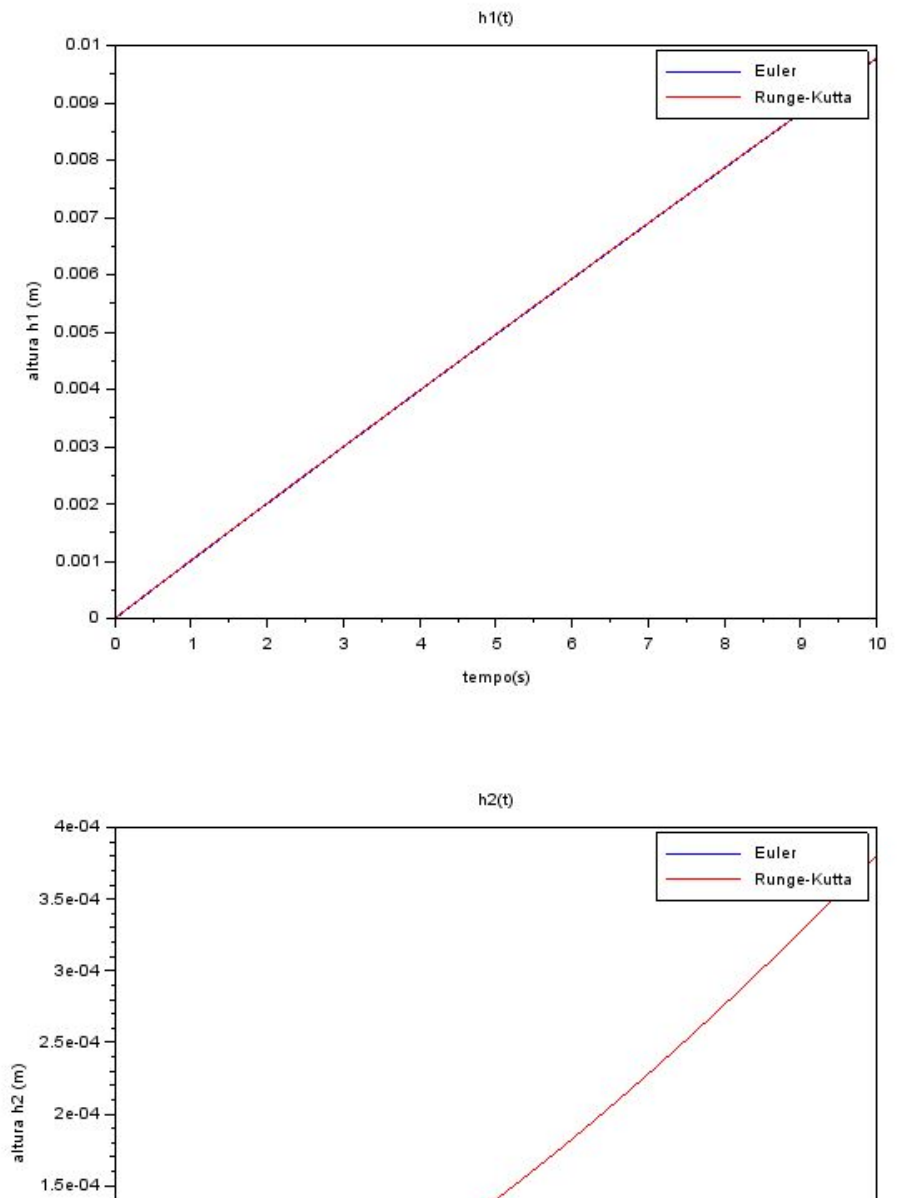

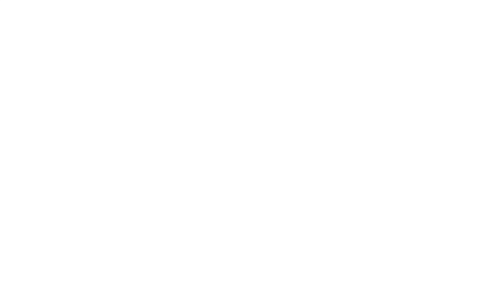

ż

 $\dot{\bf s}$ 

 $\frac{1}{9}$ 

 $10$ 

# 2. Segunda iteração:

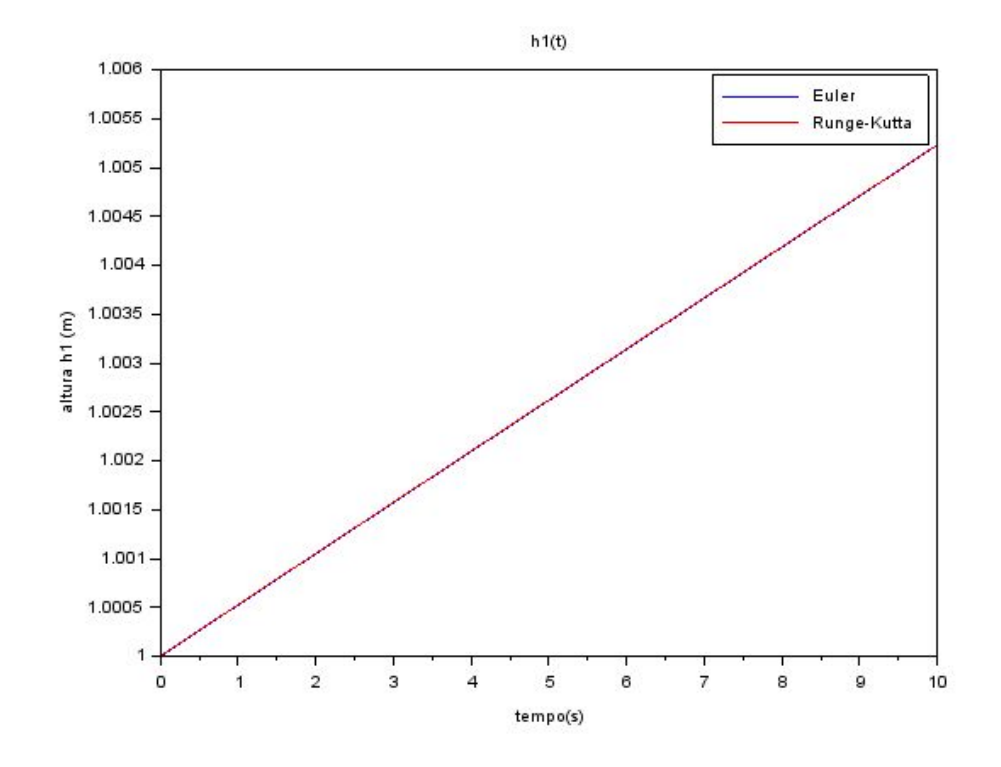

 $h2(t)$ 

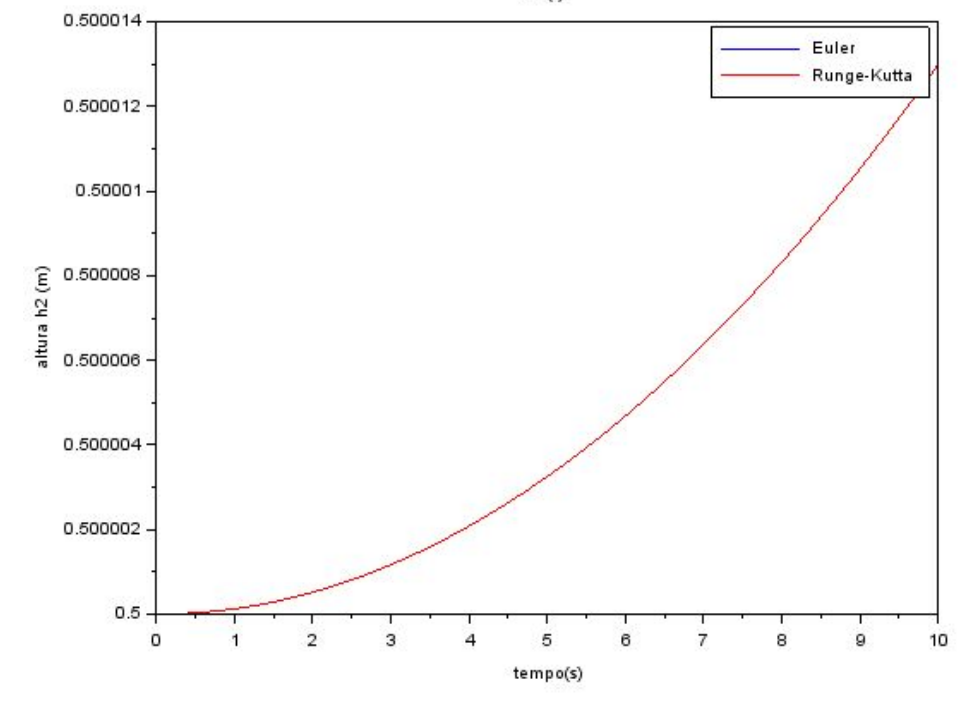

#### Código utilizado:

```
clear
S = 10R = 2*10<sup>4</sup>8rho = 1000g = 10Qe = 0.010247tf = 10dt = 0.01n = tf/dth1ad = 0
h2ad = 0time = <u>linspace</u>(0, tf, n)h1 = zeros(1, n)h2 = zeros(1, n)h1rk = zeros(1, n)h2rk = zeros(1, n)h1(1) = h1ad
h2(1) = h2adh1rk(1) = h1adh2rk(1) = h2ad//EULER
for i=2:n
  h1(i) = h1(i-1) + dt^{*}(1/S)^{*}(Qe - sqrt(rho^{*}g^{*}(h1(i-1)-h2(i-1))/R))h2(i) = h2(i-1) + dt^{*}(1/S)^{*}(sqrt(hn*g^{*}(h1(i-1)-h2(i-1))/R) - sqrt(hn*g^{*}h2(i-1)/R))end
//RK4
function y=yh1(i)
   y = (1/S)*(Qe - sqrt(rho*g*(h1(i-1)-h2(i-1))/R))
endfunction
function y=yh2(i)
   y = (1/S)*(sqrt(rho*g*(h1(i-1)-h2(i-1))/R) - sqrt(rho*g*h2(i-1)/R))
endfunction
for i=2:n
  k1 = dt^* y h 1(i)k2 = dt^{*}(\text{yh1}(i) + k1/2)k3 = dt^{*}(\text{yh1}(i) + k2/2)k4 = dt^{*}(\text{yh1}(i) + k3)
```

```
h1rk(i) = h1(i) + (k1 + 2*k2 + 2*k3 + k4)/6
k1 = dt^* y h2(i)k2 = dt^{*}(\text{y}h2(i) + k1/2)k3 = dt^{*}(\text{y}h2(i) + k2/2)k4 = dt^{*}(\text{yh2}(i) + k3)h2rk(i) = h2(i-1) + (k1 + 2*k2 + 2*k3 + k4)/6
```

```
end
```
#### *//Plots*

```
f1 = \text{scf}(1)plot(time, h1)
plot(time, h1rk, 'r')
xtitle("h1(t)", "tempo(s)", "altura h1 (m)")
legend(["Euler", "Runge-Kutta"])
f2 = \text{scf}(2)plot(time, h2)
plot(time, h2rk, 'r')
xtitle("h2(t)", "tempo(s)", "altura h2 (m)")
legend(["Euler", "Runge-Kutta"])
```